## **GammaLib - Action #1770**

## **Add methods that allow setting of spectral or spatial components to GModelSky**

04/21/2016 11:42 PM - Knödlseder Jürgen

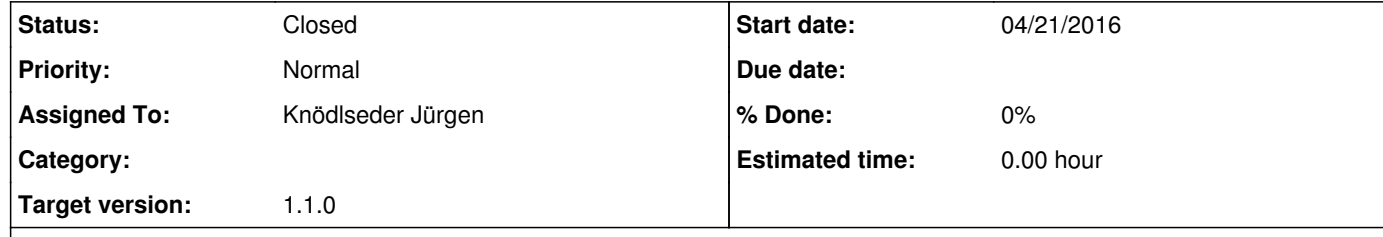

## **Description**

So far there are no methods that allow replacing of a spatial or spectral model component. Such methods should be added (also for the temporal component).

**#1 - 04/22/2016 06:49 PM - Knödlseder Jürgen**

*- Status changed from New to Closed*

*- Assigned To set to Knödlseder Jürgen*

*- Target version set to 1.1.0*

The methods spatial(), spectral(), and temporal() have been added. Unit tests have also been added, and code was merged into devel.